# **Software**<sup>4G</sup>

**Adabas Vista**

## **Parameters**

Version 8.1.2

June 2014

# Adabas Vista

This document applies to Adabas Vista Version 8.1.2.

Specifications contained herein are subject to change and these changes will be reported in subsequent release notes or new editions.

Copyright © 2014 Software AG, Darmstadt, Germany and/or Software AG USA, Inc., Reston, VA, USA, and/or its subsidiaries and/or its affiliates and/or their licensors..

The name Software AG and all Software AG product names are either trademarks or registered trademarks of Software AG and/or Software AG USA, Inc. and/or its subsidiaries and/or its affiliates and/or their licensors. Other company and product names mentioned herein may be trademarks of their respective owners.

Detailed information on trademarks and patents owned by Software AG and/or its subsidiaries is located at http://documentation.softwareag.com/legal/.

Use of this software is subject to adherence to Software AG's licensing conditions and terms. These terms are part of the product documentation, located at http://documentation.softwareag.com/legal/ and/or in the root installation directory of the licensed product(s).

This software may include portions of third-party products. Forthird-party copyright notices and license terms, please referto "License Texts, Copyright Notices and Disclaimers of Third-Party Products". This document is part of the product documentation, located at http://documentation.softwareag.com/legal/ and/or in the root installation directory of the licensed product(s).

#### **Document ID: AVI-PARAMETERS-812-20140626**

## **Table of Contents**

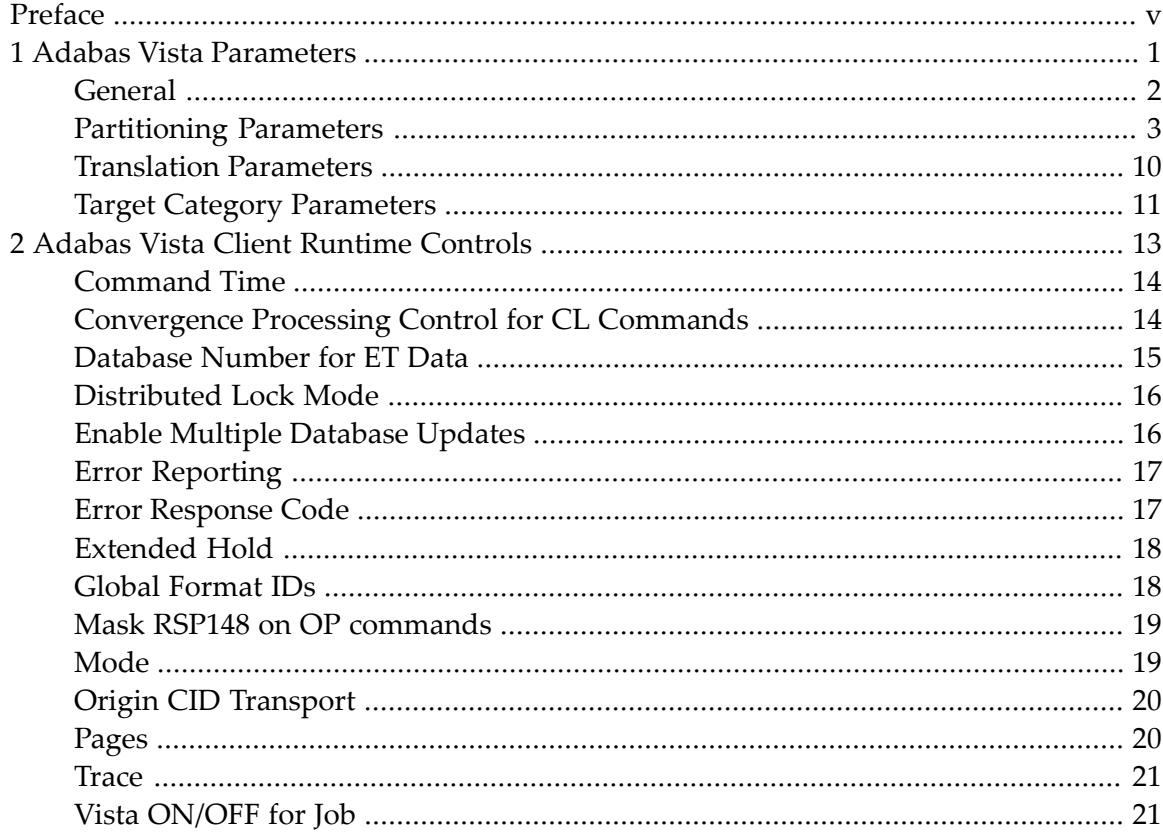

## <span id="page-4-0"></span>**Preface**

This section describes the parameters and client runtime controls which are used to control Adabas Vista processing. These parameters and controls are defined and maintained using Adabas Vista Online Services.

- **Adabas Vista [Parameters](#page-6-0)**
- **Adabas Vista Client [Runtime](#page-18-0) Controls**

Vista shares some runtime controls with Adabas System Coordinator. When a new runtime control is added a panel appears with the title System Coordinator Runtime Controls. Please refer to the Adabas System Coordinator for further information on the controls appearing in this panel.

## <span id="page-6-0"></span> $\mathbf{1}$ **Adabas Vista Parameters**

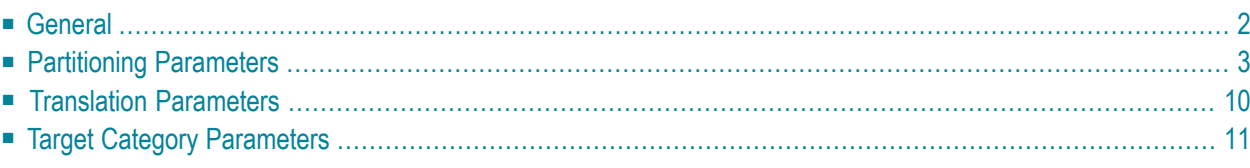

This section describes the Adabas Vista parameters.

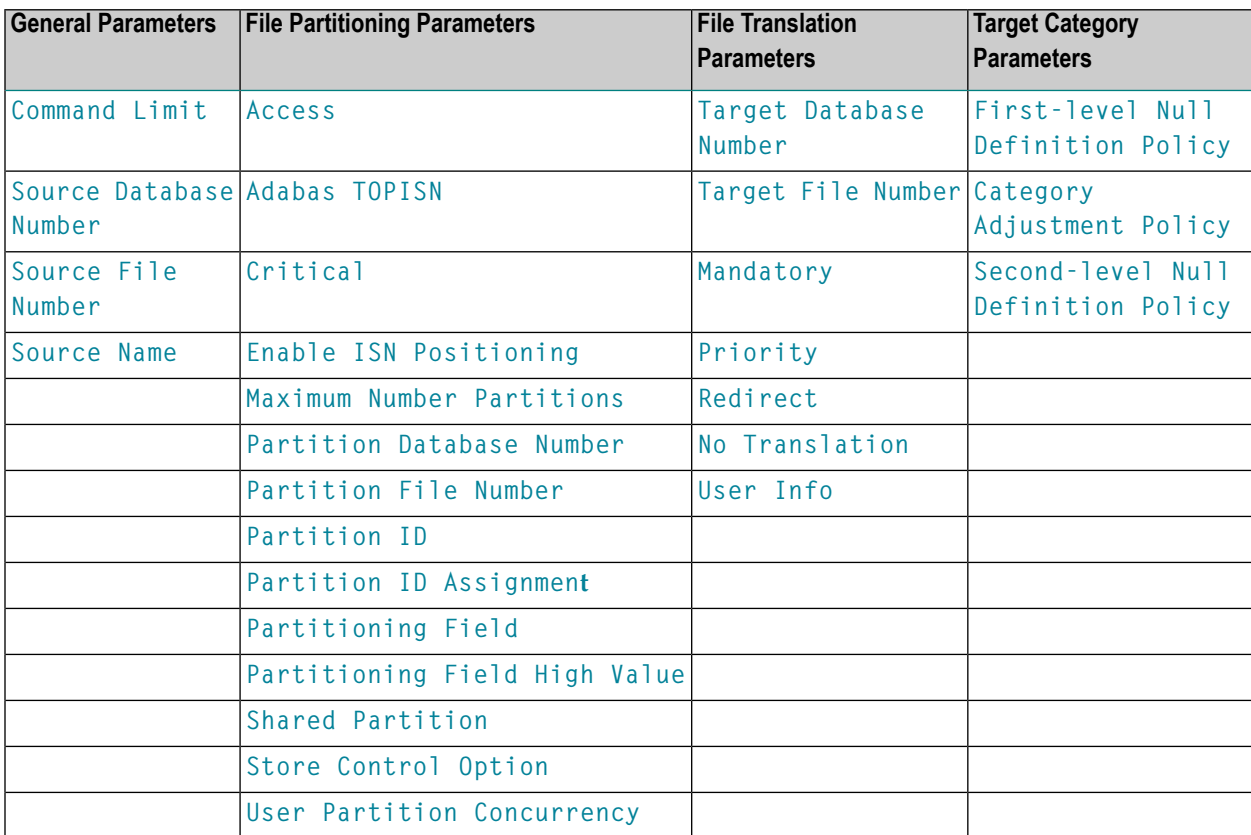

# <span id="page-7-1"></span><span id="page-7-0"></span>**General**

#### **Command Limit**

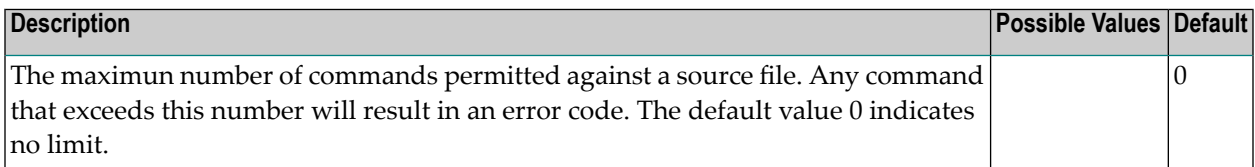

#### <span id="page-8-2"></span>**Source Database Number**

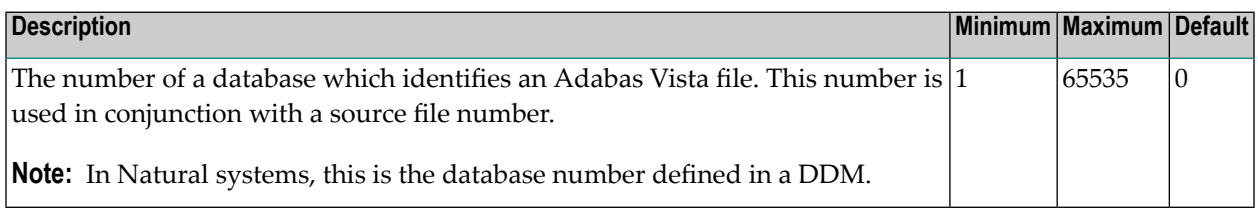

#### <span id="page-8-3"></span>**Source File Number**

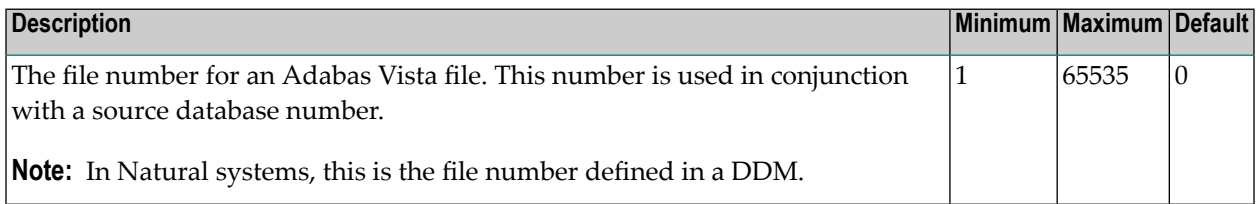

#### <span id="page-8-4"></span>**Source Name**

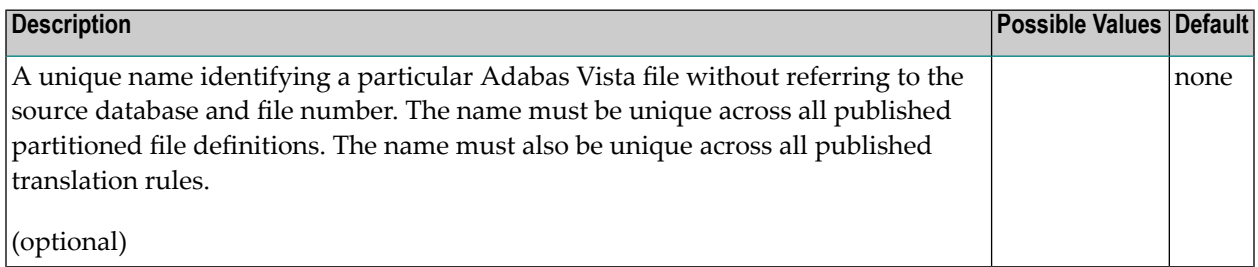

# <span id="page-8-1"></span><span id="page-8-0"></span>**Partitioning Parameters**

#### **Access**

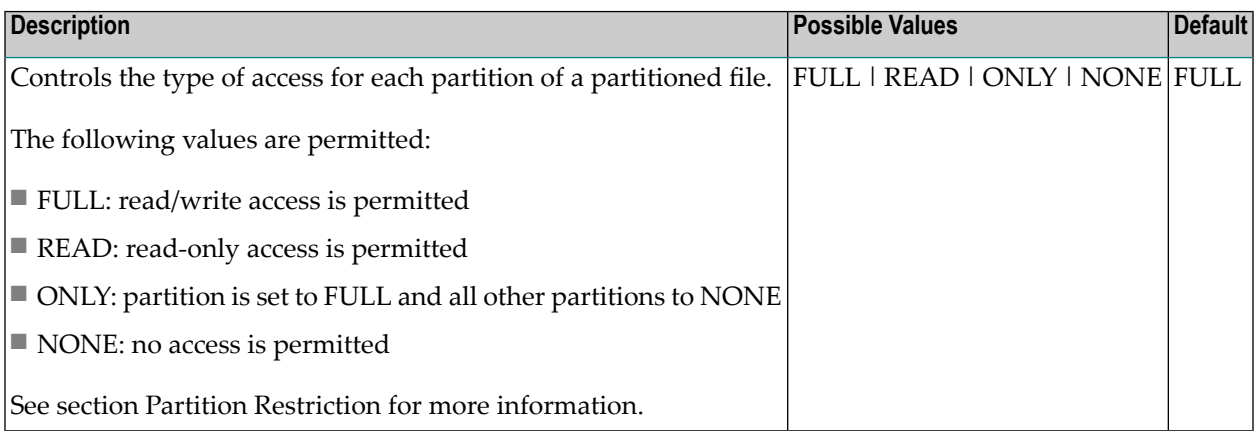

### <span id="page-9-0"></span>**Adabas TOPISN**

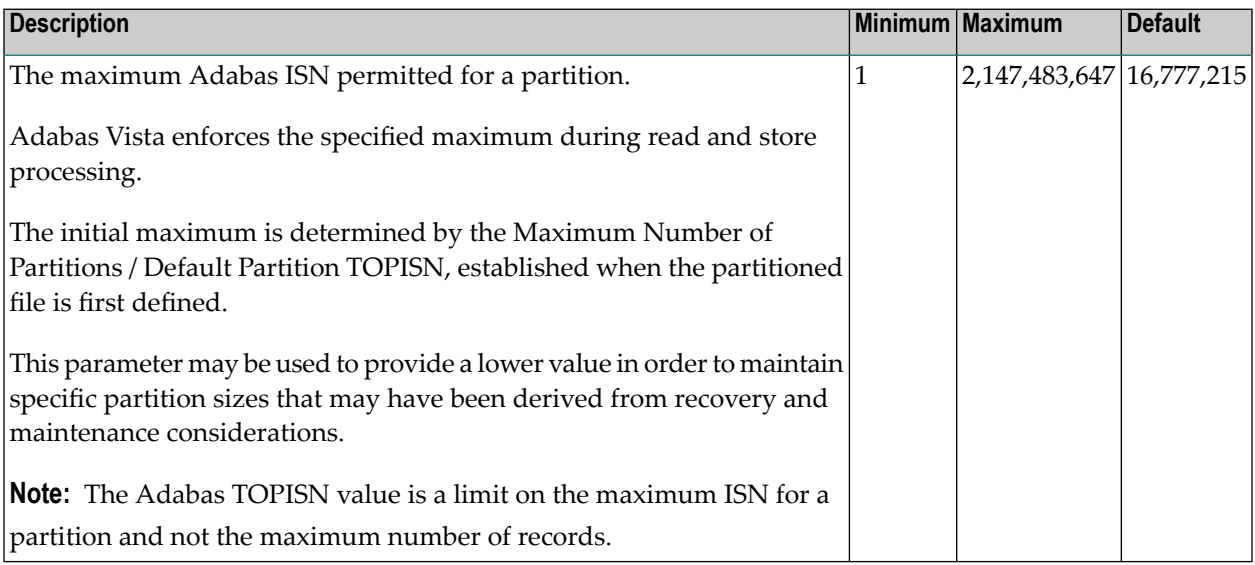

## <span id="page-9-1"></span>**Critical**

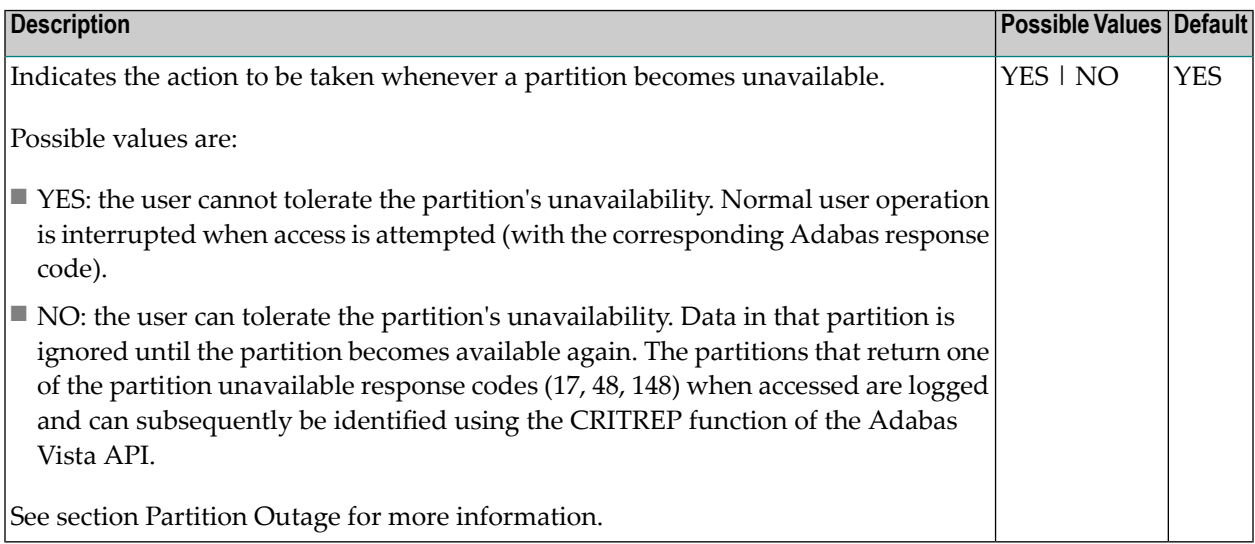

## <span id="page-10-0"></span>**Enable ISN Positioning**

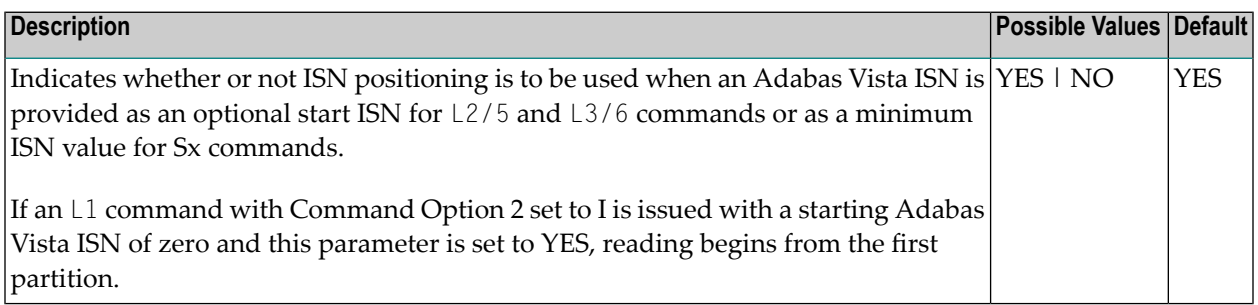

## <span id="page-10-1"></span>**Maximum Number of Partitions (Default Partition TOPISN)**

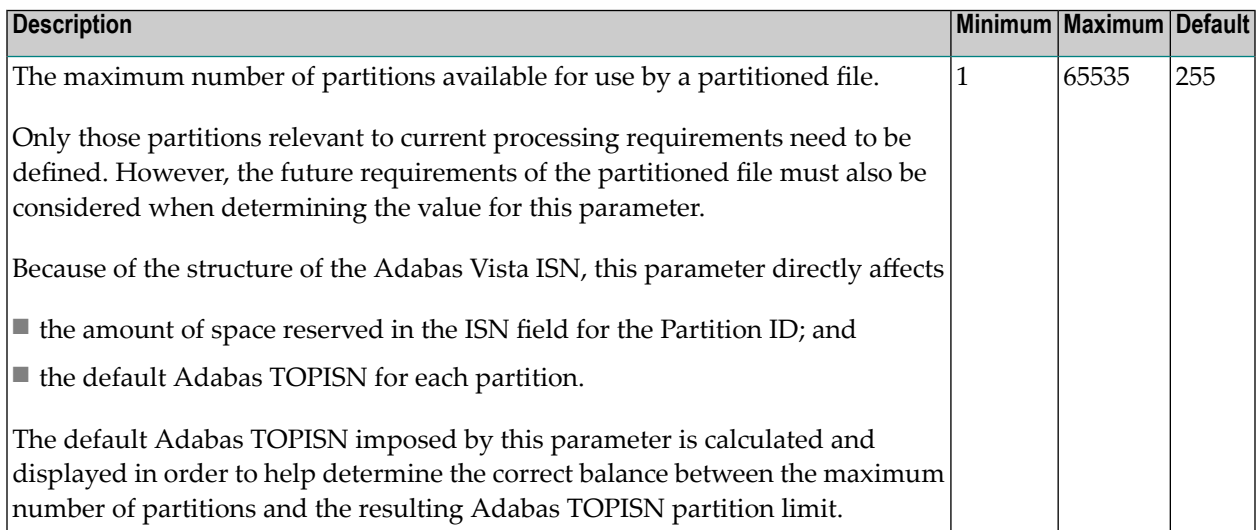

#### <span id="page-10-2"></span>**Partitioning Field**

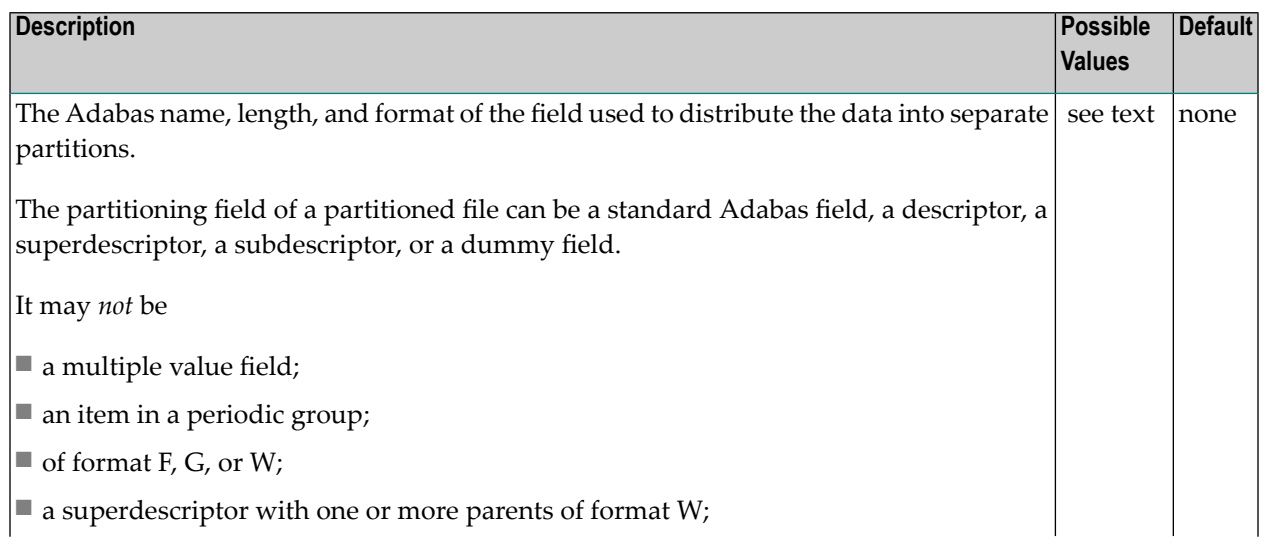

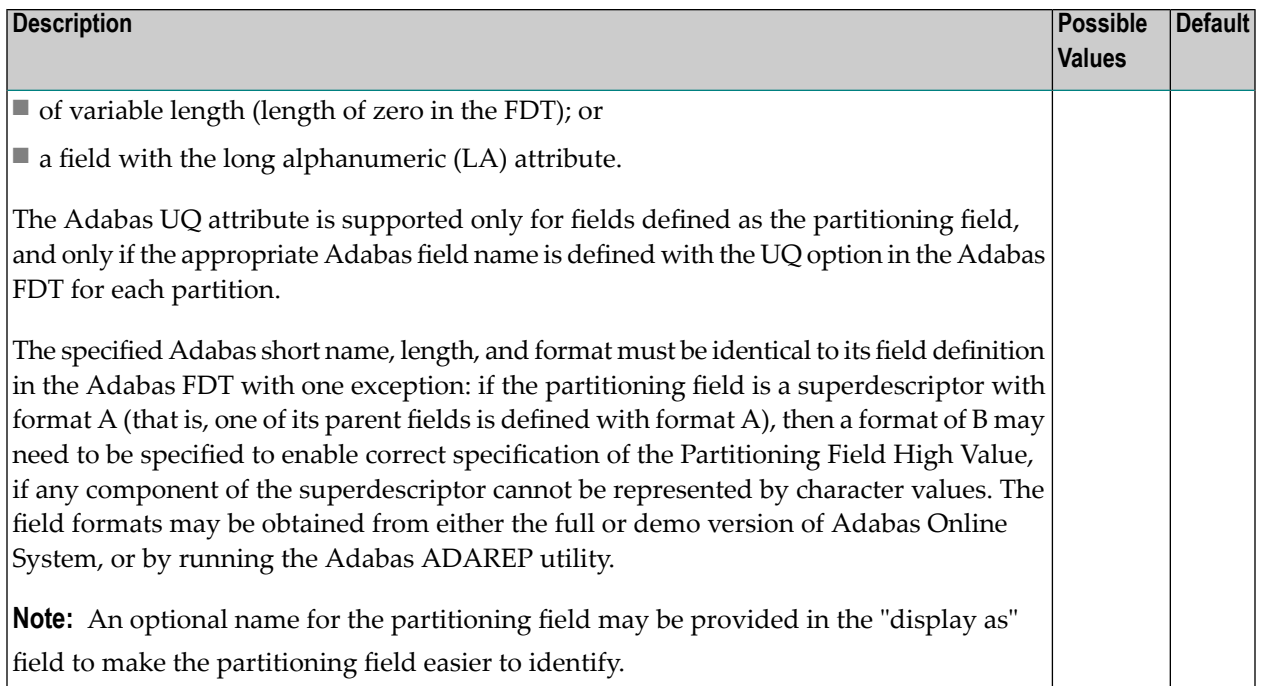

## <span id="page-11-0"></span>**Partitioning Field High Value**

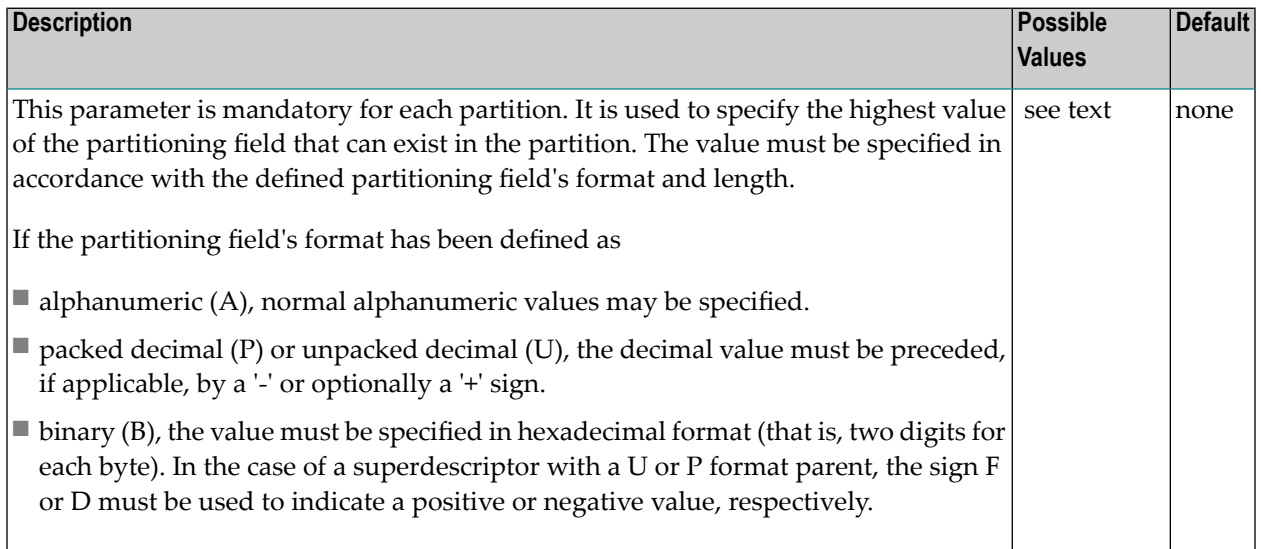

Some examples:

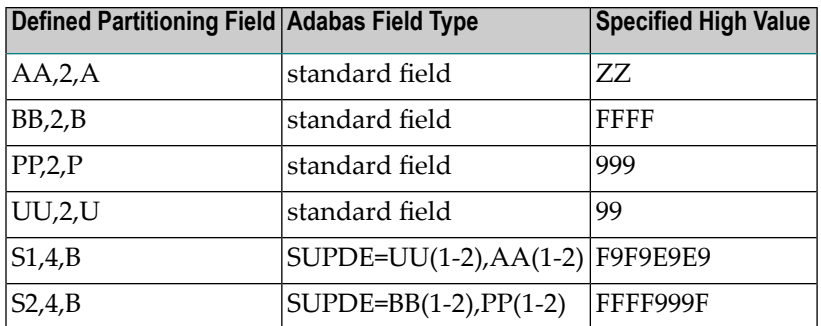

- **Note:** The physical data in each Adabas file must be consistent with the implied range spe-cified by the Partitioning Field High Value defined for the partition. This can be achieved by using:
- external sort; or
- <span id="page-12-0"></span>■ the Adabas ADAULD utility and the SELCRIT/SELVAL selection criteria parameters.Refer to the *Adabas Utilities* documentation for information.

#### **Partition Database Number**

<span id="page-12-1"></span>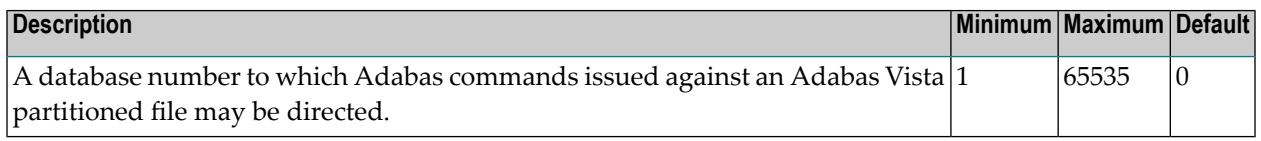

#### **Partition File Number**

<span id="page-12-2"></span>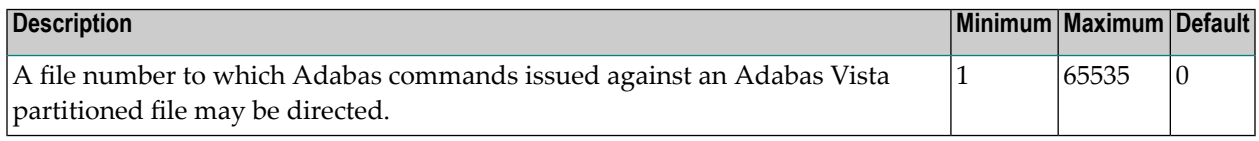

#### **Partition ID**

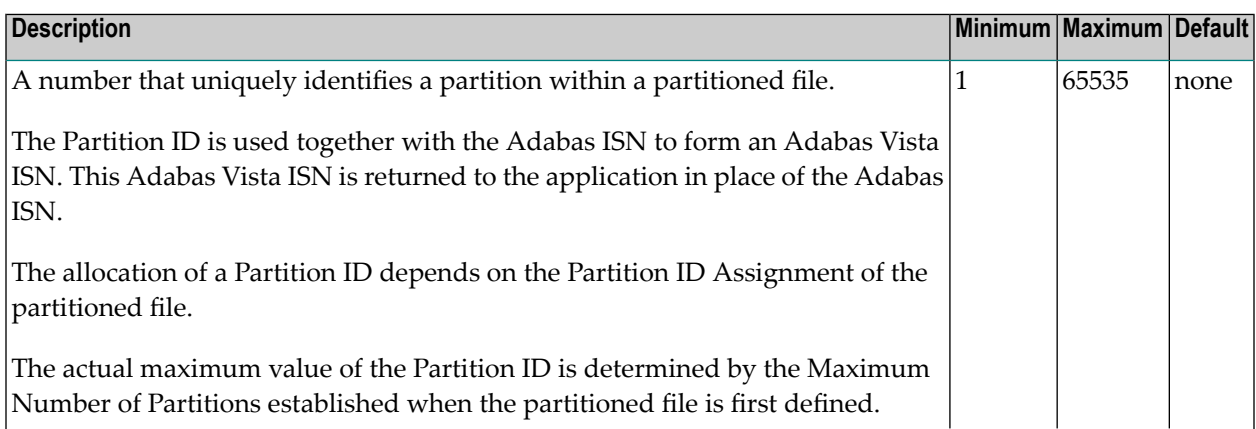

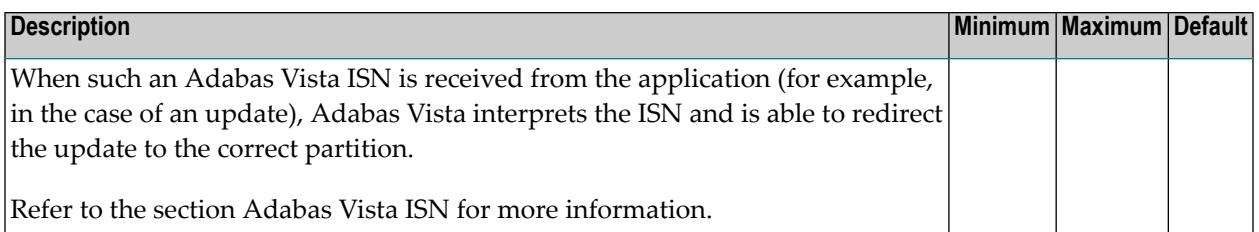

#### <span id="page-13-0"></span>**Partition ID Assignment**

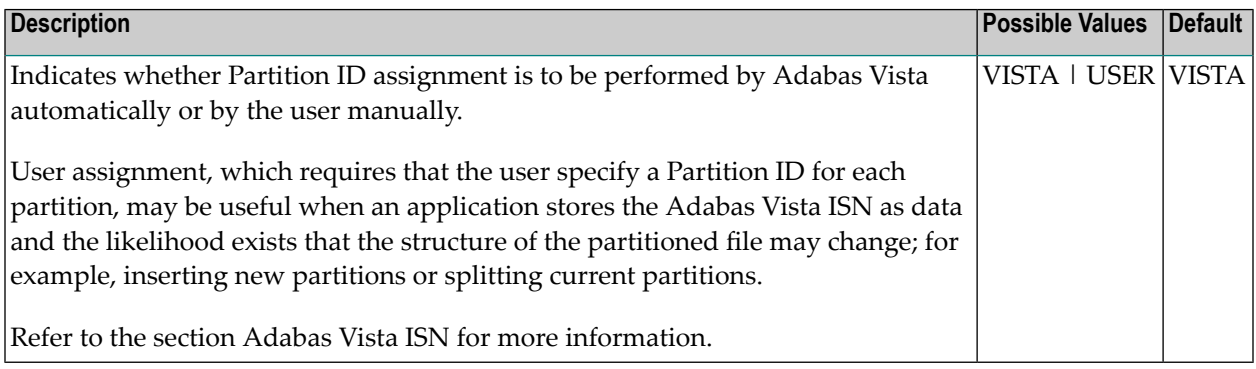

#### <span id="page-13-1"></span>**Shared Partition**

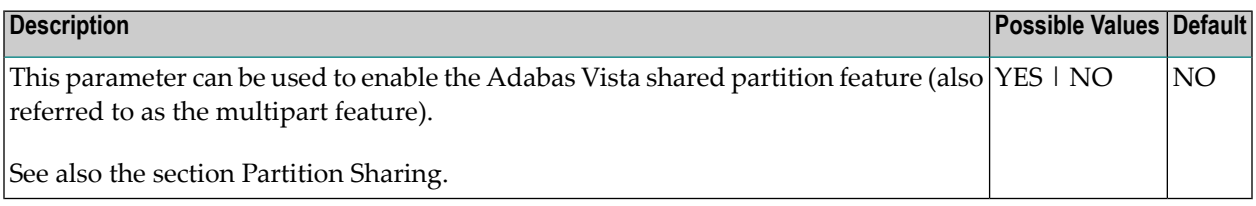

Example:

Adabas Vista file partitioning normally maps each partition to a unique Adabas file:

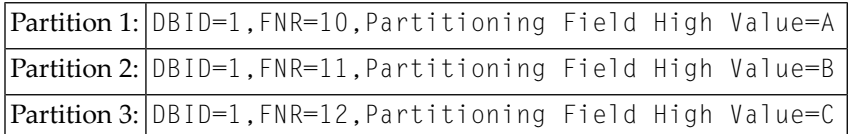

The shared partition feature can be used to share an Adabas file between partitions:

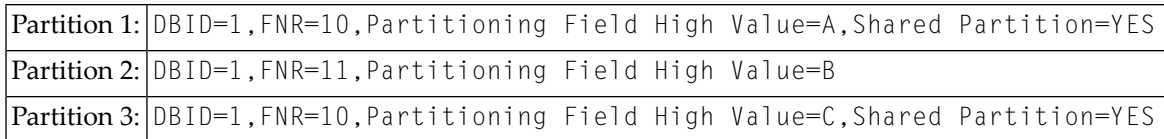

The above example shows the partition definitions necessary to split allrecords with a partitioning field value of 'B' from the main file (database 1, file 10) onto a new file (database 1, file 11).

#### **Notes:**

<span id="page-14-0"></span>1. The partition definitions must still reflect collating sequence.

#### **Store Control Option**

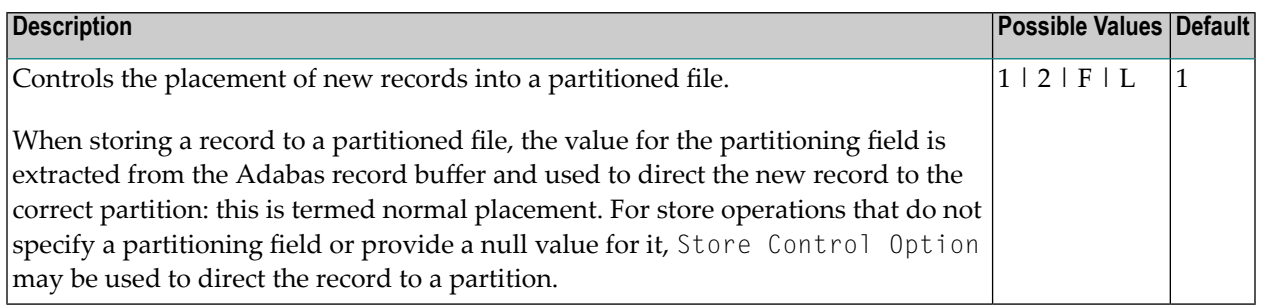

The value provided with this option determines the placement of new records according to the presence, absence, or value of the partitioning field within the Adabas format/record buffer. The following table indicates the actions performed for each possible value:

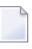

 $\overline{g}$ 

**Note:** If your requirements are not provided for in the table, contact Software AG support for further assistance.

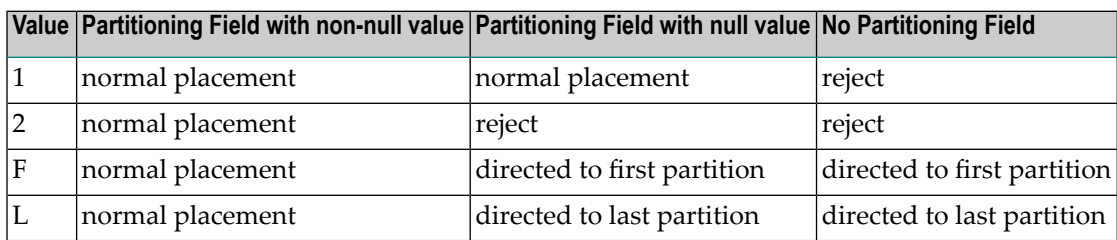

**Note:** In cases where a null value is provided for the partitioning field and the record is subsequently stored, retrieval of the record using the partitioning field depends on the null value suppression (NU) option of the field as defined in the Adabas FDT.

**Note:** It is recommended that only distributed access (that is, access not based on the partitioning field) be performed on those partitioned files defined with options F or L. Otherwise, records may be retrieved out of sequence.

## <span id="page-15-5"></span>**User Partition Concurrency**

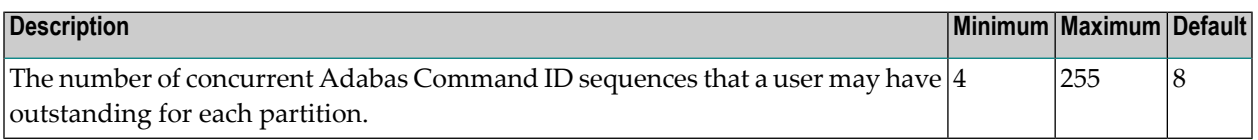

## <span id="page-15-0"></span>**Translation Parameters**

## <span id="page-15-1"></span>**Target Database Number**

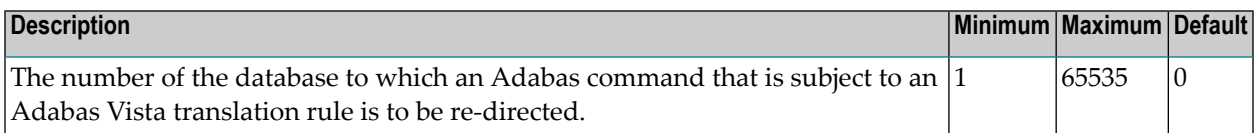

## <span id="page-15-2"></span>**Target File Number**

<span id="page-15-3"></span>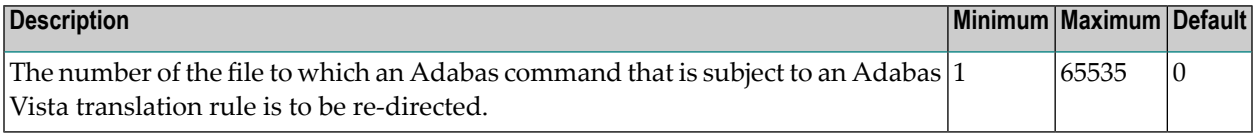

## **Mandatory**

<span id="page-15-4"></span>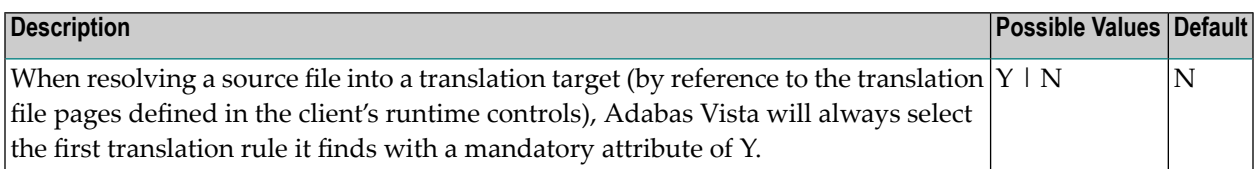

## **Priority**

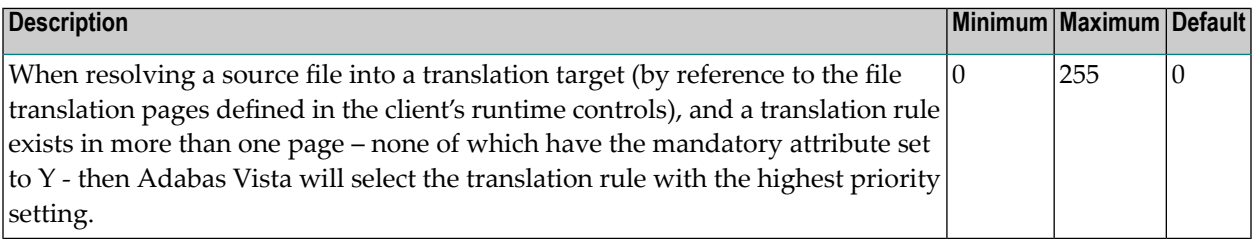

### <span id="page-16-2"></span>**Redirect**

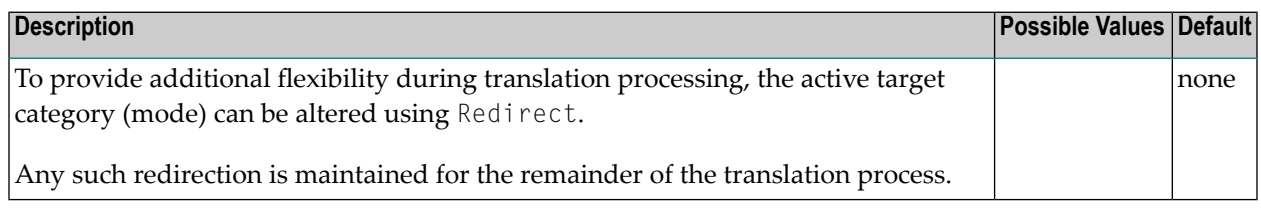

### <span id="page-16-3"></span>**No Translation**

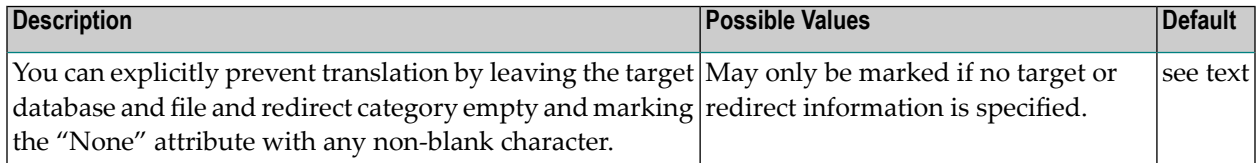

#### <span id="page-16-4"></span>**User Info**

<span id="page-16-0"></span>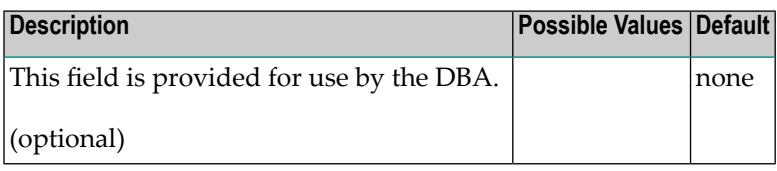

# <span id="page-16-1"></span>**Target Category Parameters**

## **First-level Null Definition Policy**

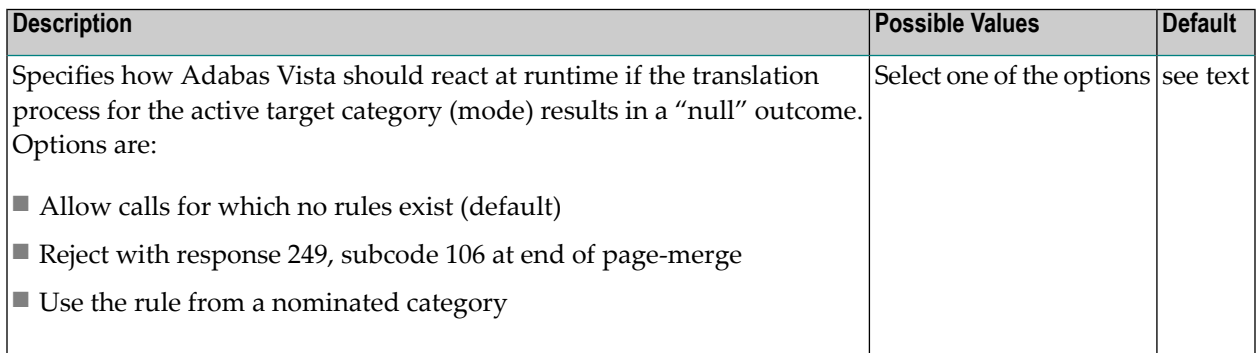

## <span id="page-17-0"></span>**Category Adjustment Policy**

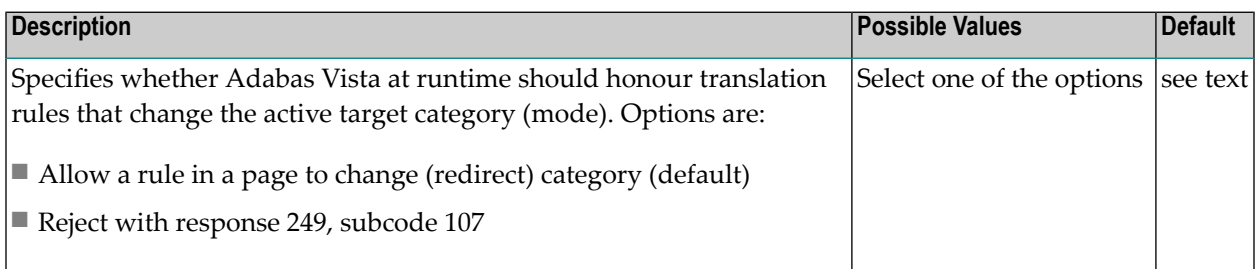

## <span id="page-17-1"></span>**Second-level Null Definition Policy**

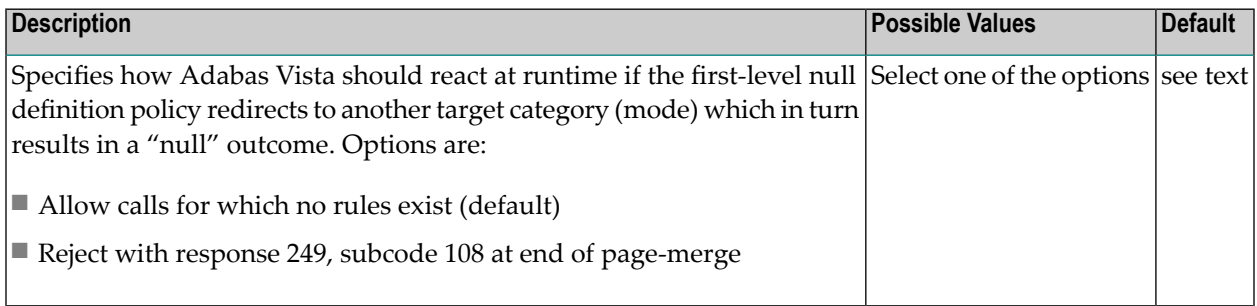

## <span id="page-18-0"></span> $\overline{2}$ **Adabas Vista Client Runtime Controls**

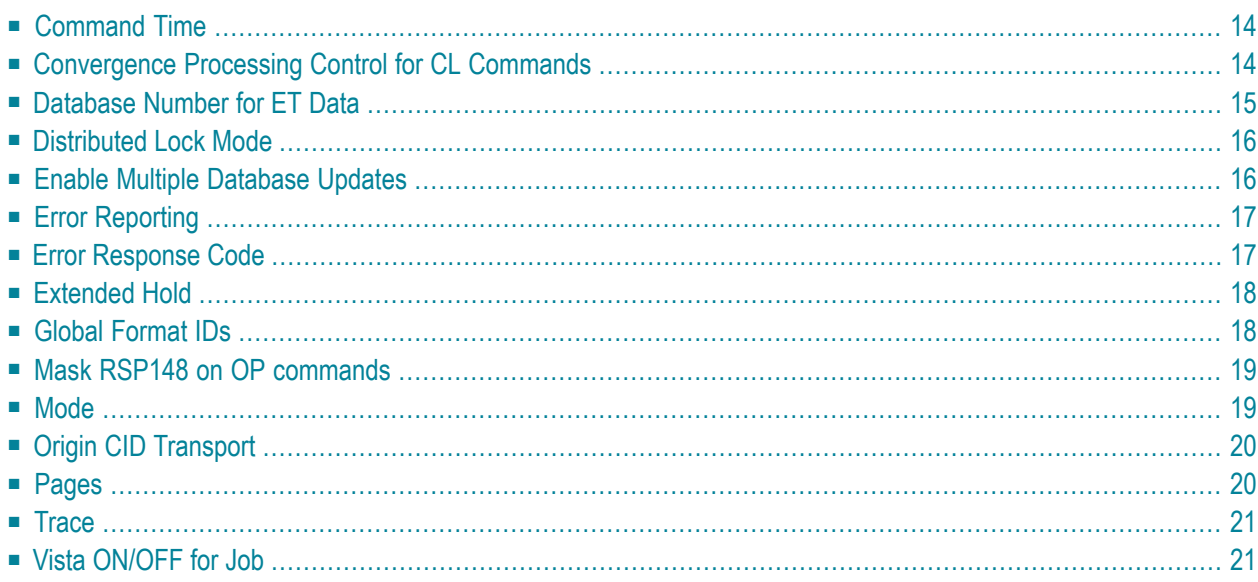

This section describes the Adabas Vista runtime controls.

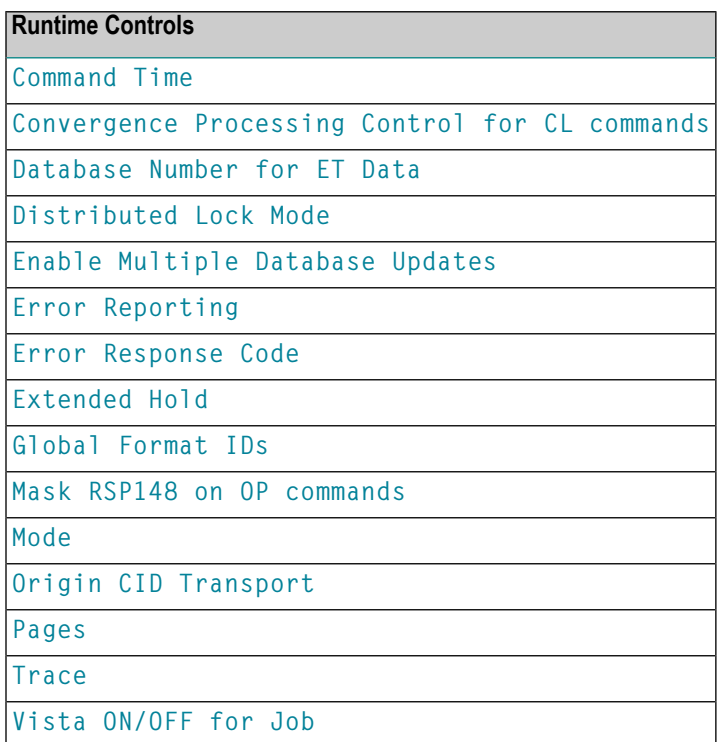

# <span id="page-19-0"></span>**Command Time**

<span id="page-19-1"></span>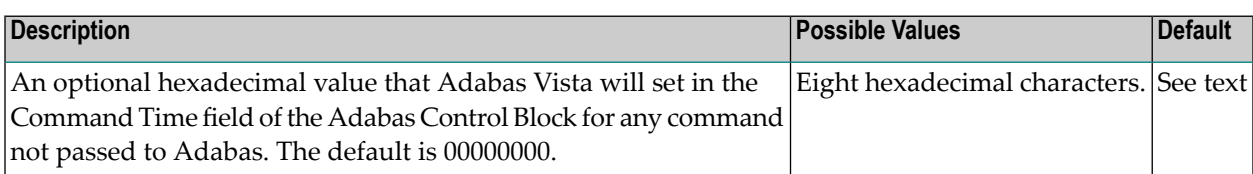

# **Convergence Processing Control for CL Commands**

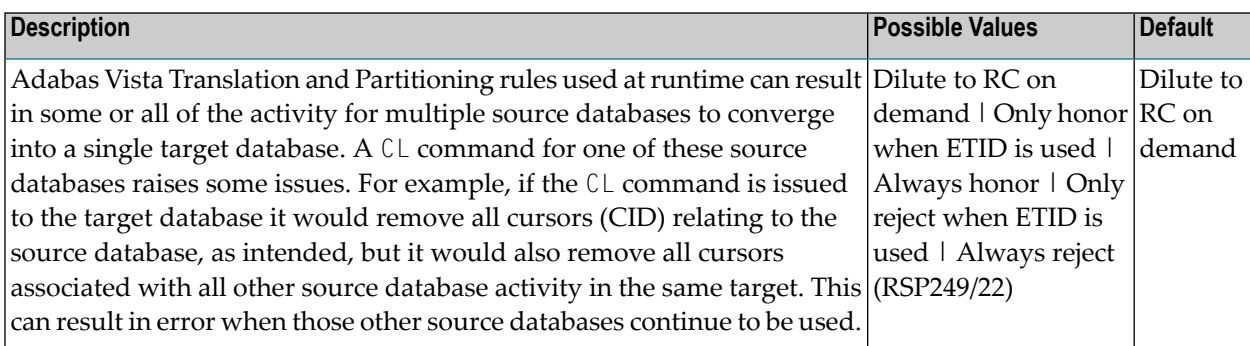

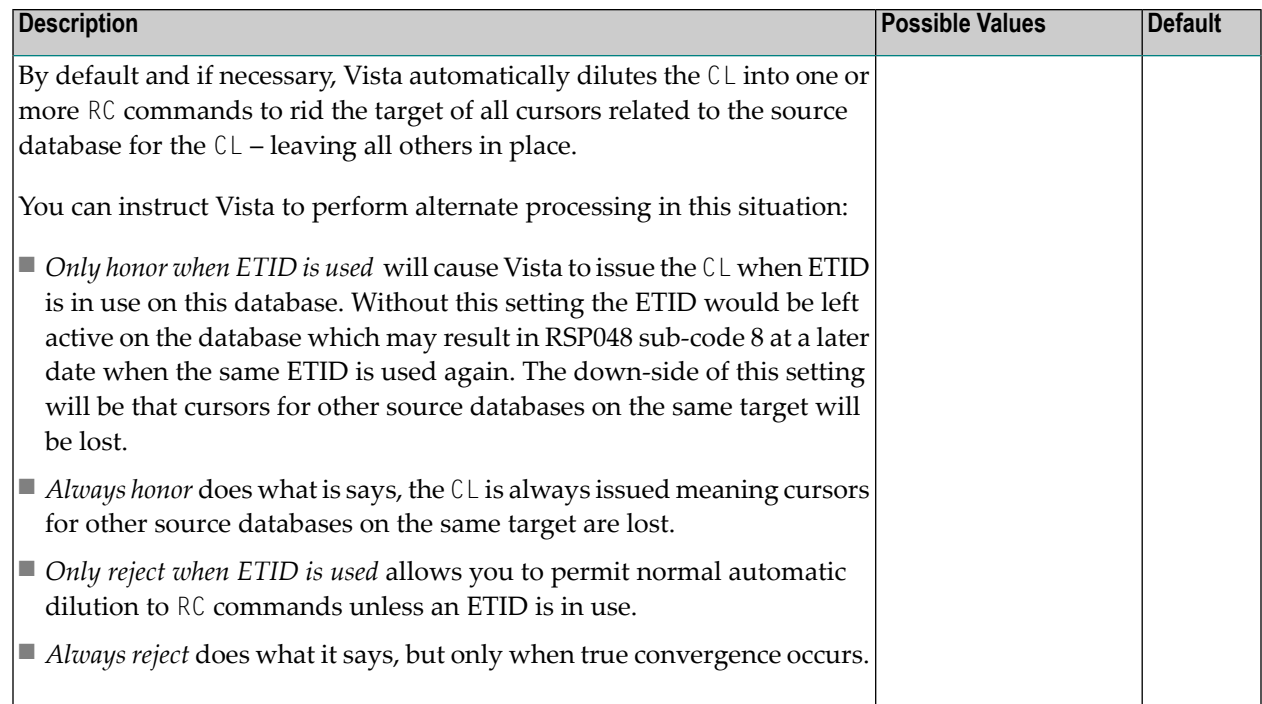

# <span id="page-20-0"></span>**Database Number for ET Data**

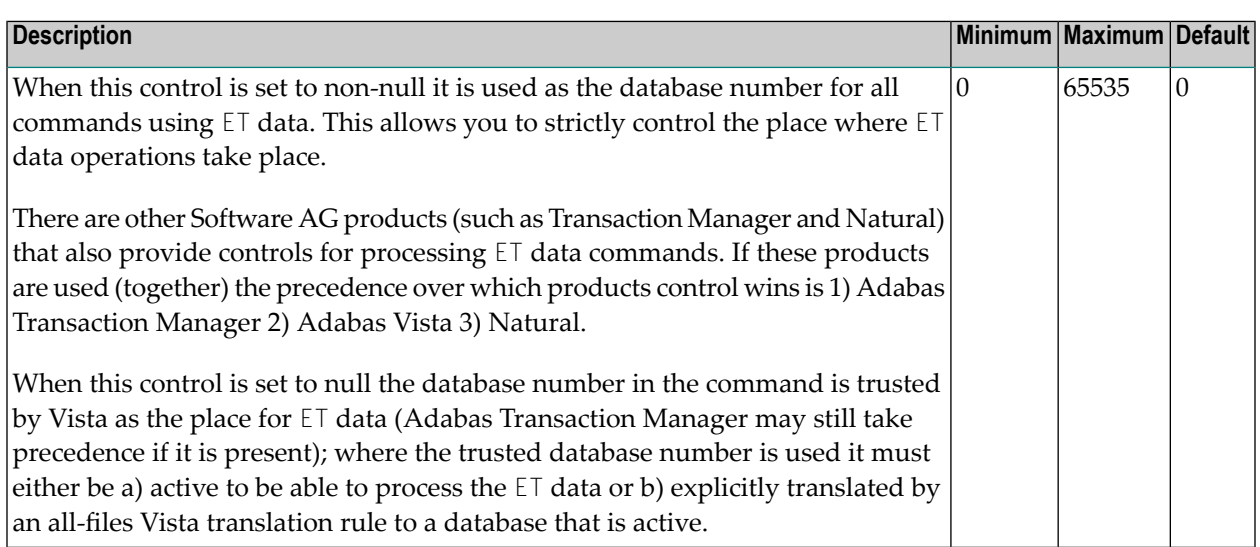

# <span id="page-21-0"></span>**Distributed Lock Mode**

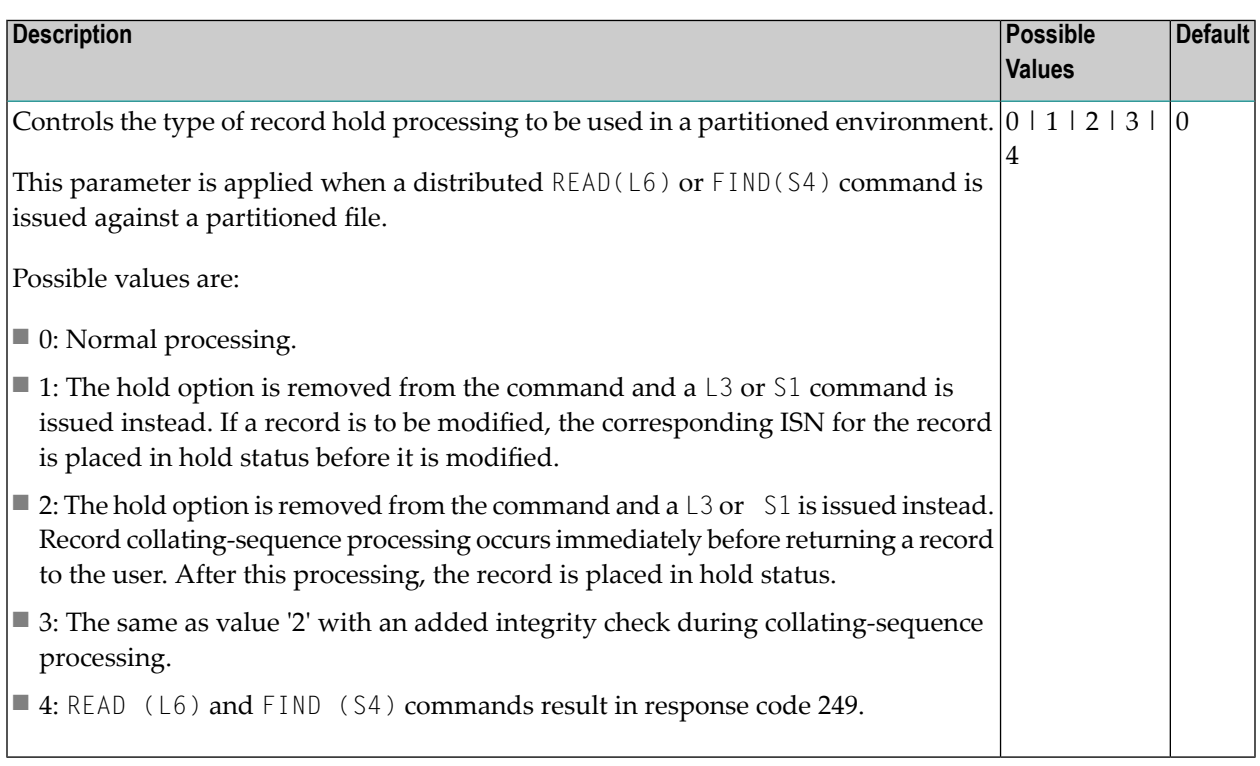

<span id="page-21-1"></span>See also section Distributed Lock Mode.

# **Enable Multiple Database Updates**

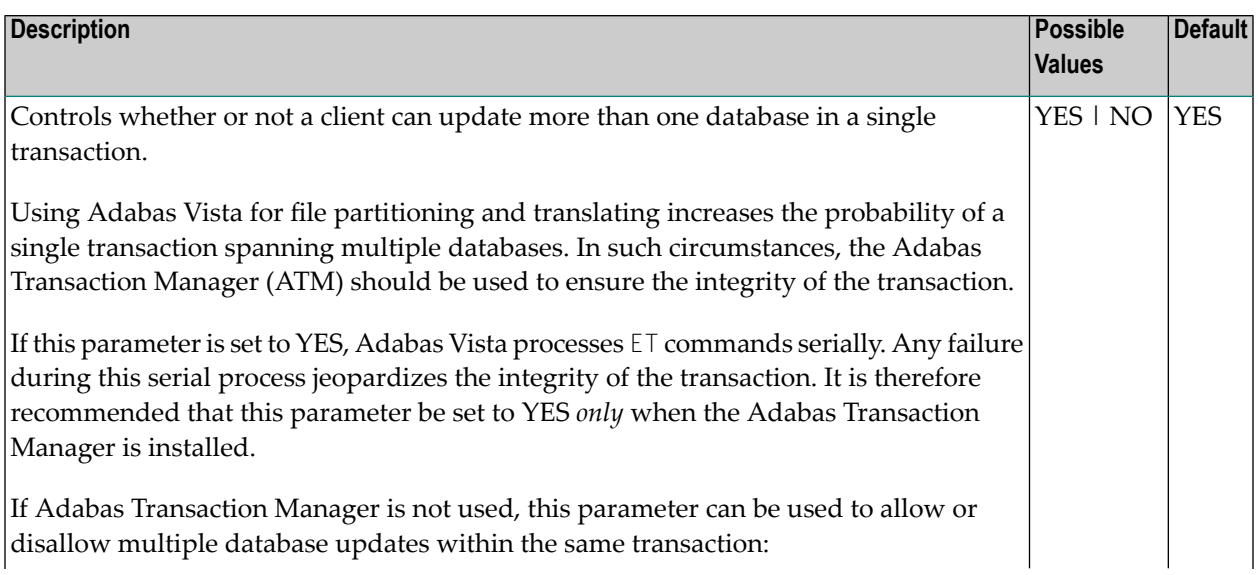

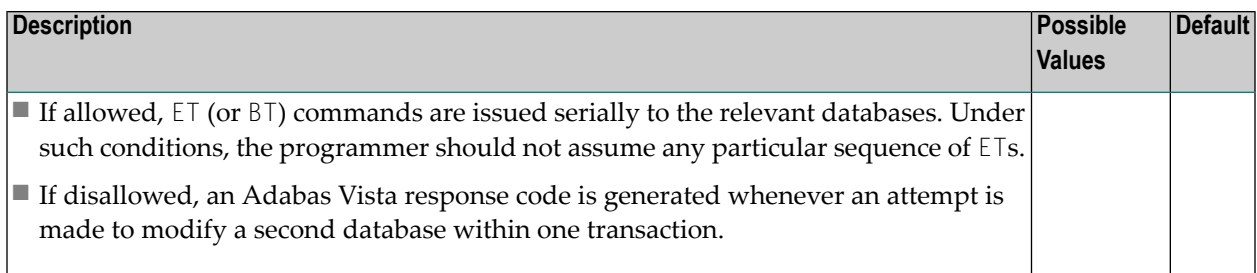

# <span id="page-22-0"></span>**Error Reporting**

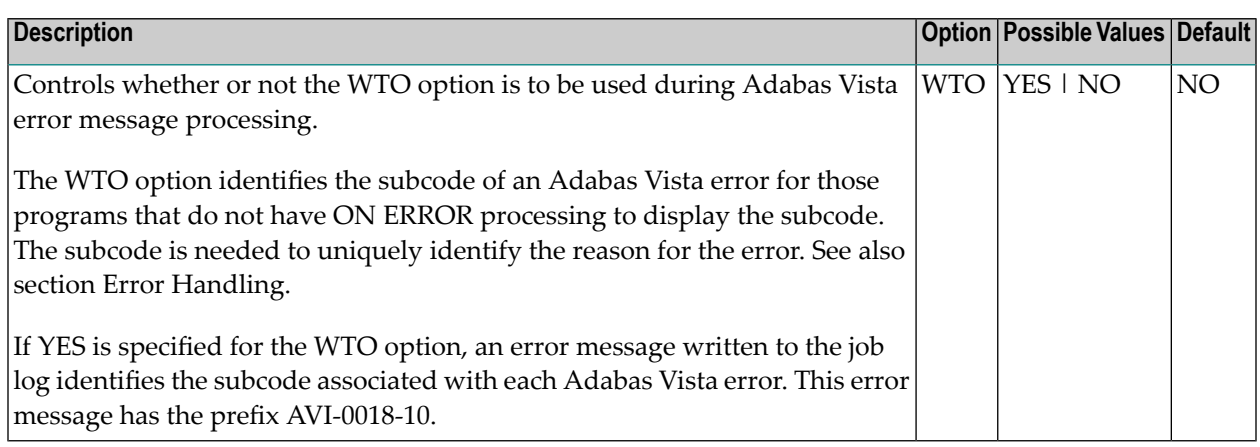

# <span id="page-22-1"></span>**Error Response Code**

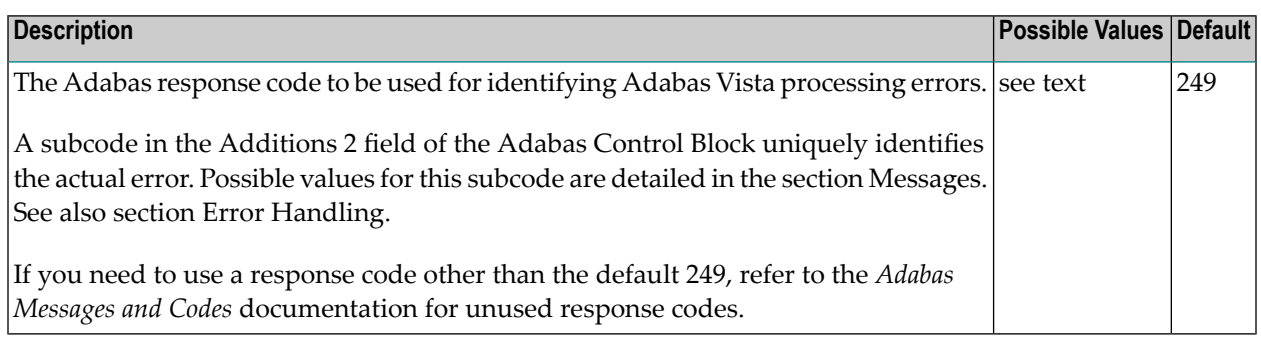

# <span id="page-23-0"></span>**Extended Hold**

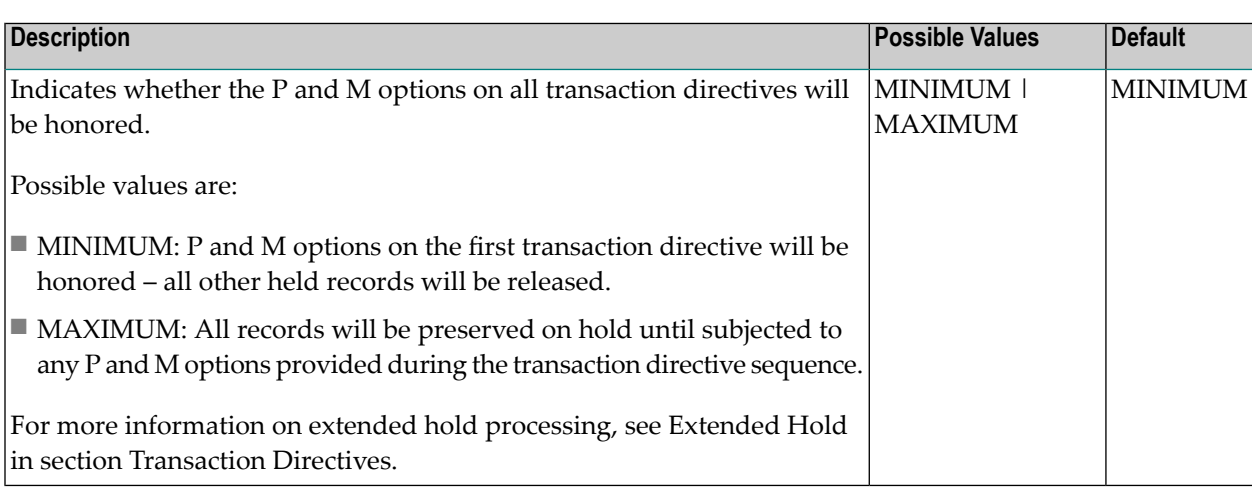

# <span id="page-23-1"></span>**Global Format IDs**

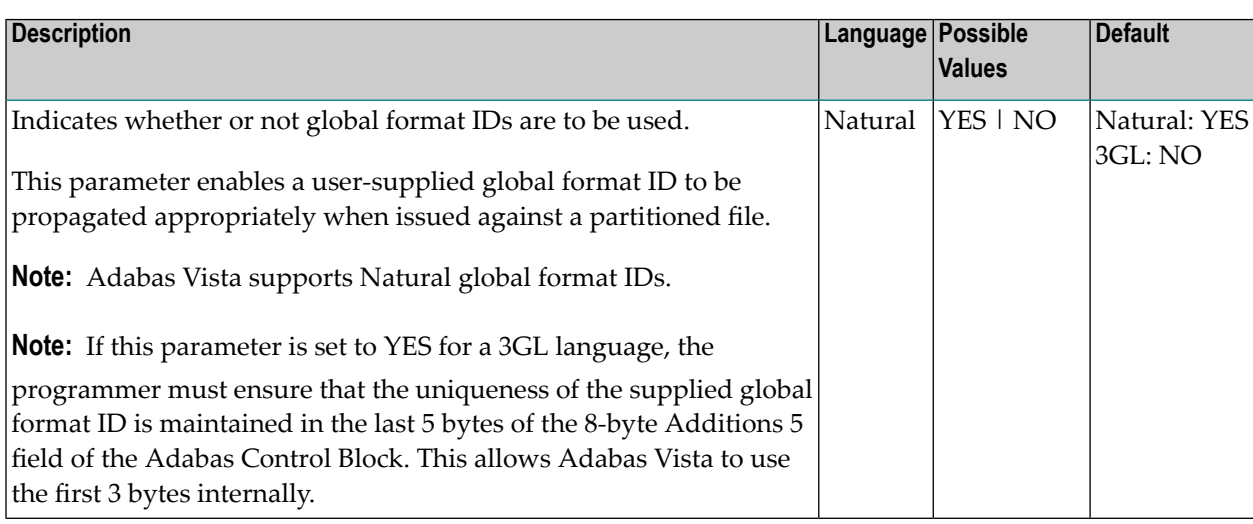

# <span id="page-24-0"></span>**Mask RSP148 on OP commands**

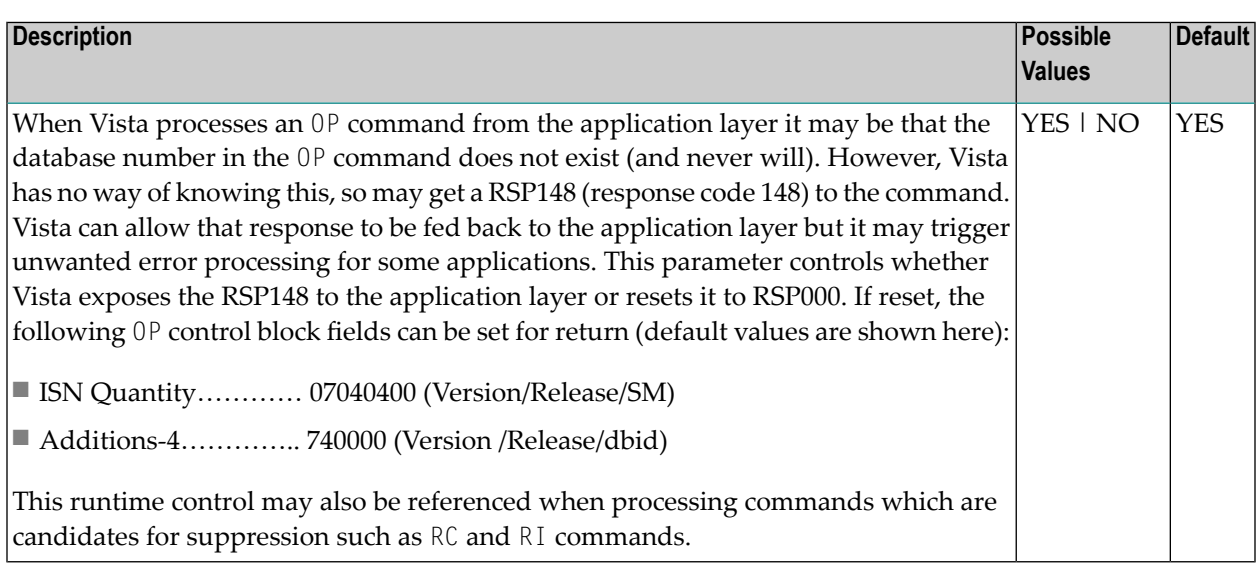

# <span id="page-24-1"></span>**Mode**

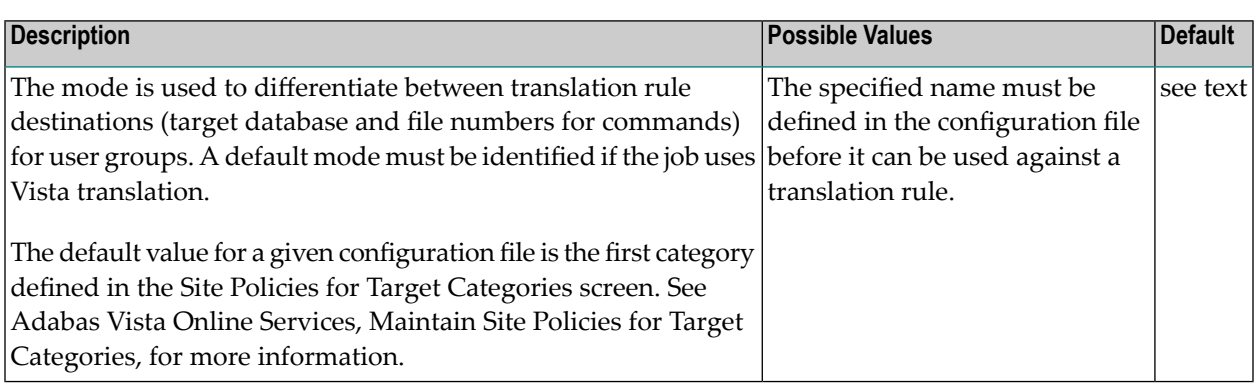

# <span id="page-25-0"></span>**Origin CID Transport**

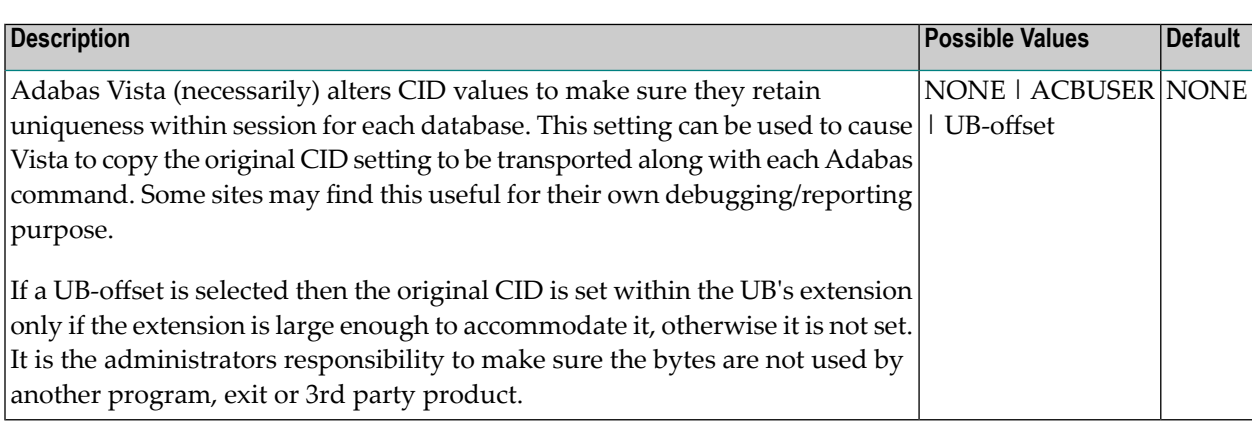

# <span id="page-25-1"></span>**Pages**

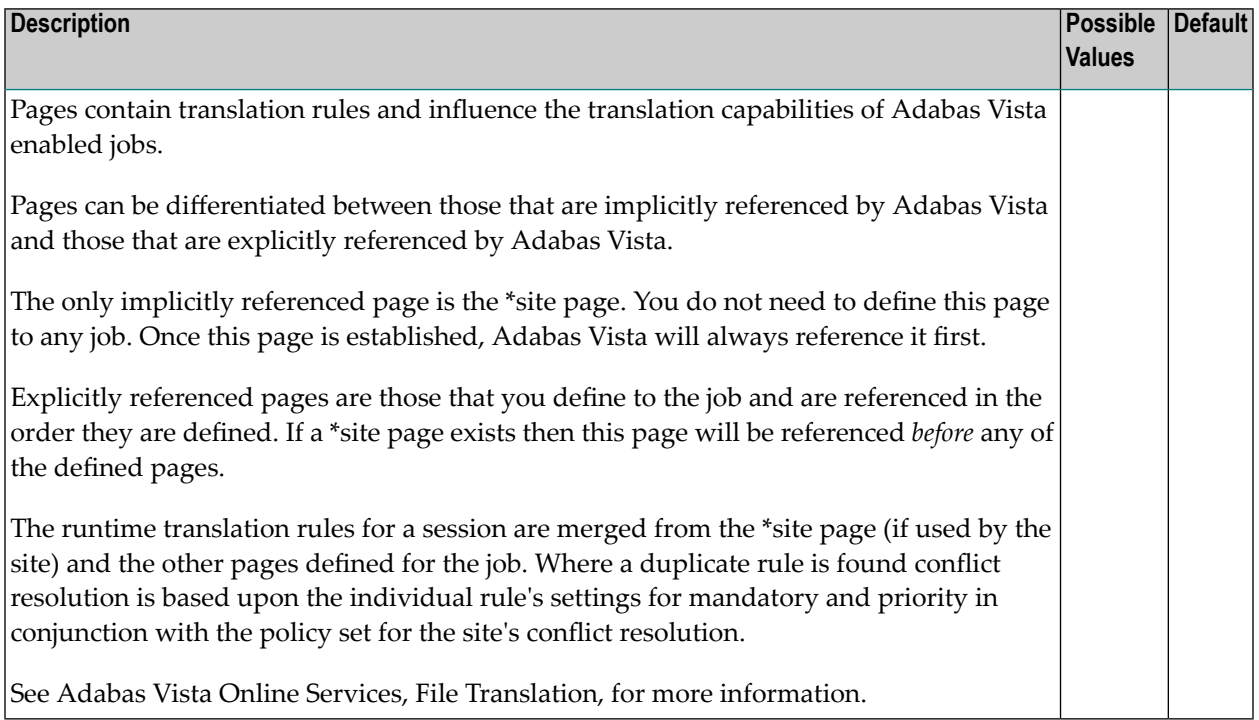

# <span id="page-26-0"></span>**Trace**

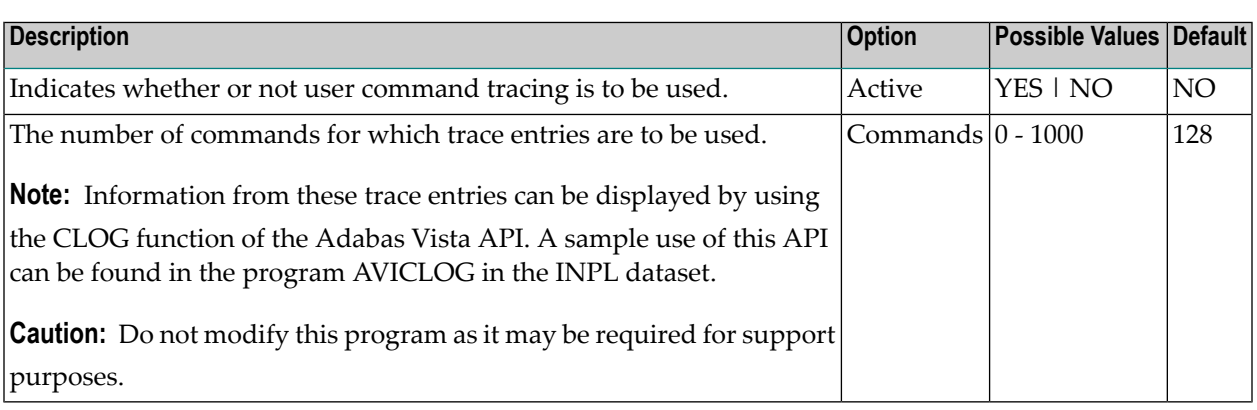

# <span id="page-26-1"></span>**Vista ON/OFF for Job**

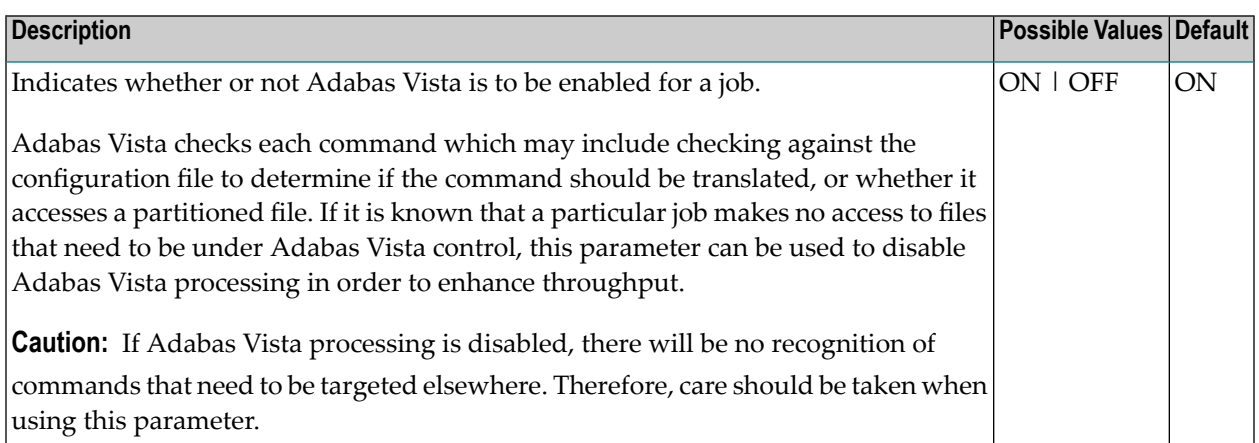